## 國立虎尾高中學生使用無線網路申請表

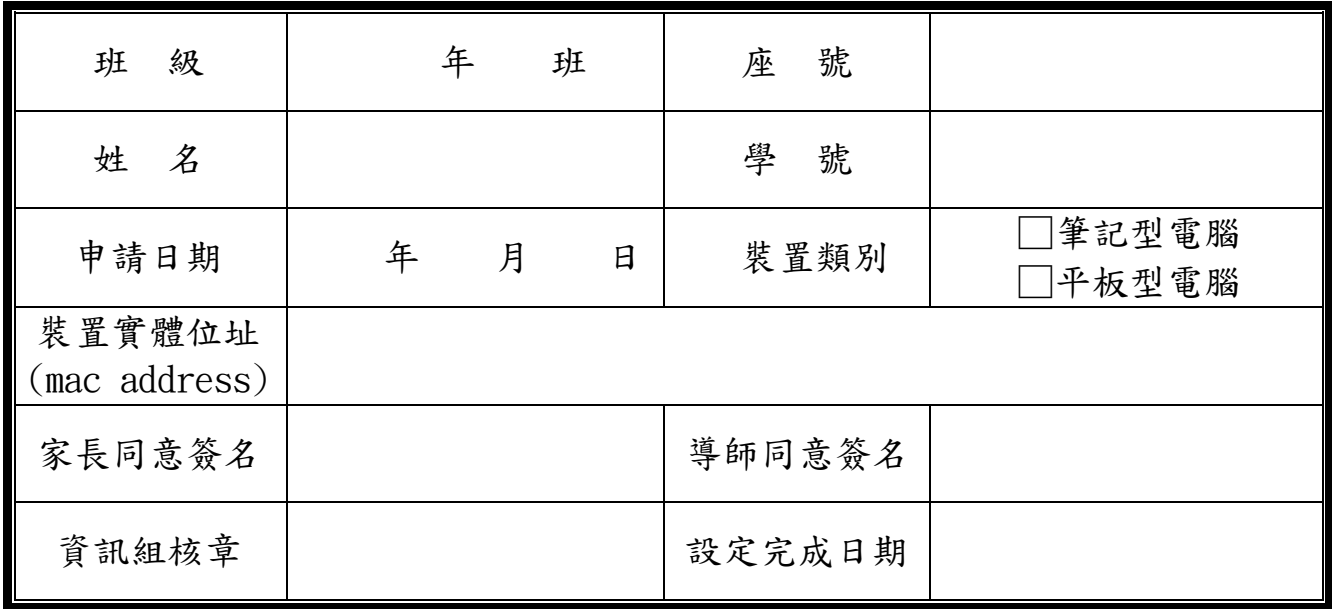

申請說明:

一、無線網路僅開放筆記型電腦及平板型電腦使用,不開放智慧型手機使用。

二、無線網路僅供學術使用,若有不當使用情形者,將予以停權,並按校規處分。

三、無線網路涵蓋區為「班級教室」,申請完畢後選取「hwsh-mac」之服務設定識別碼即可使用。